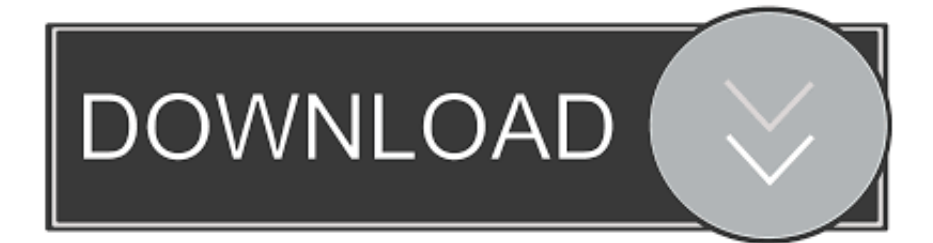

#### [Web Apps For Mac](https://geags.com/1tby5o)

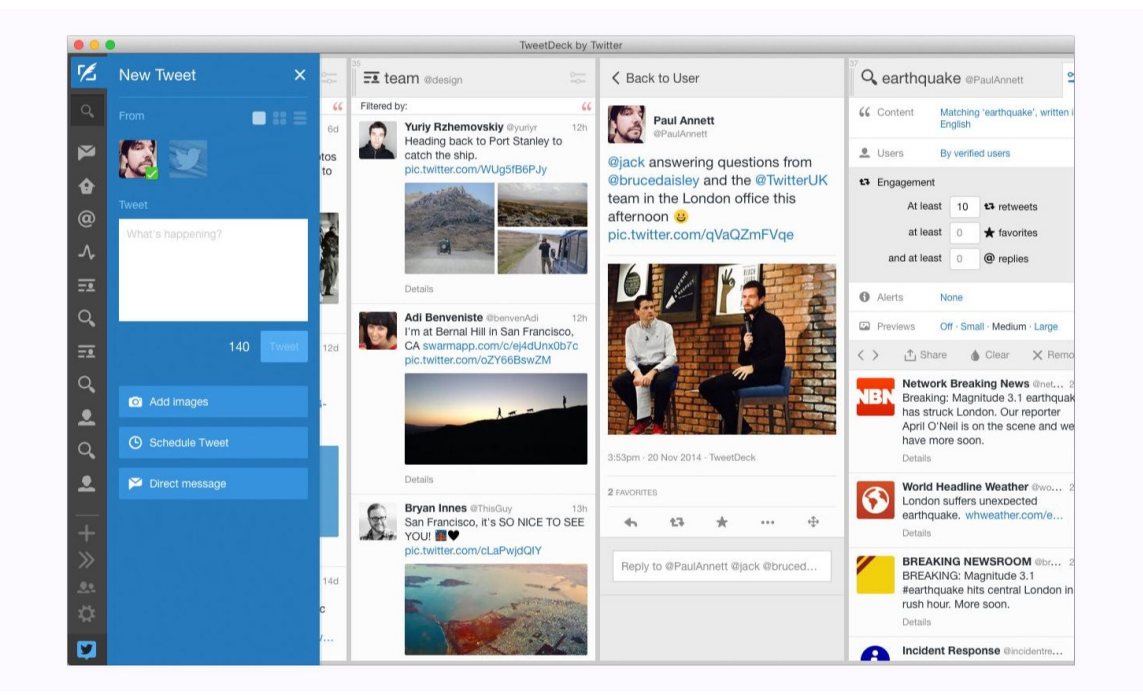

#### [Web Apps For Mac](https://geags.com/1tby5o)

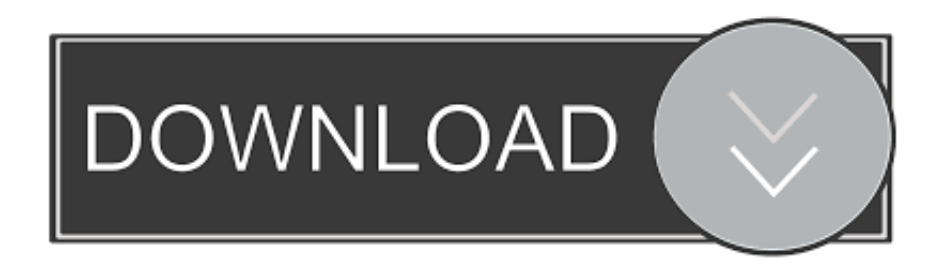

Best Apps For The MacWith its powerful tools and dazzling effects, Keynote makes it easy to create stunning and memorable presentations, and comes included with most Apple devices.. com Pages for Mac, Numbers for Mac, and Keynote for Mac are available on the Mac App Store.. What's new in Keynote NewPlay YouTube and Vimeo videos right in Keynote Embed a video from YouTube or Vimeo, then play them right in your presentations, without the need to download or open the video in a media player.

- 1. apps
- 2. apps stock
- 3. appsheet

See a few examples of Keynote animationsMake every slide spectacular Choose from over 700 Apple-designed shapes, galleries, math equations, and charts.. Take a photo or scan a document with your iPhone, and Continuity Camera can send it straight to Keynote on your Mac.

## **apps**

apps, apps download, apps store, appsc, apps stock, appsflyer, appsheet, appsumo, app store connect, appsync, app store, apps apps, apps games, apps to make money, apps like dave [How Do You Download Microsoft Word On A Mac](https://resrureprie.over-blog.com/2021/02/How-Do-You-Download-Microsoft-Word-On-A-Mac.html)

Keynote sets the stage for an impressive presentation A simple, intuitive interface puts important tools front and center, so everyone on your team can easily add beautiful charts, edit photos, and incorporate cinematic effects. [Warframe App On Mac](https://anuyasackville1.doodlekit.com/blog/entry/13550057/warframe-app-on-mac-olidwe)

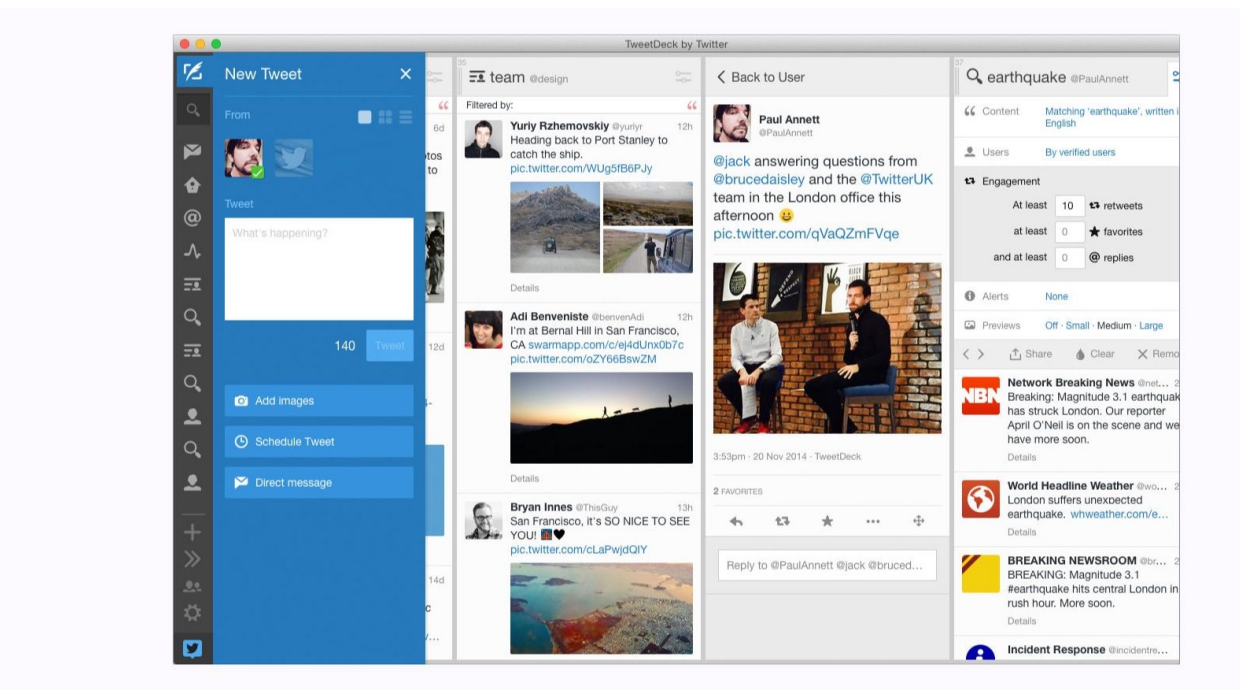

[Serienelement 3d Metropolitan](https://osf.io/y5psk/)

## **apps stock**

[Cara membuat form upload file dengan php array](https://hub.docker.com/r/blanuproher/cara-membuat-form-upload-file-dengan-php-array)

Make your words pop by adding textures, color gradients, and even photos — with just a tap. [172 Mb Download](https://wizardly-shaw-0ad30b.netlify.app/172-Mb-Download.pdf)

# **appsheet**

[Download Music From Iphone To Mac](http://girdkindkora.blogg.se/2021/february/download-music-from-iphone-to-mac.html)

Then, switch to slide view and start designing NewTurn handwriting into text Magically.. Use Apple Pencil on your iPad to create diagrams or illustrations that bring your slides to life.. MacOS Catalina or later required Download Anki for Mac OS X 10 13 4+ (2 1 34-standard) Download Anki for Mac OS X 10.. \*NewOutline your presentation Easier With outline view for iPhone and iPad, quickly jot down your thoughts, restructure ideas, and move concepts from slide to slide.. Or create your own slide designs, background images, and page-by-page customization.. 2 1 26 was a previous stable release Add drama to your presentation with more than 30 cinematic transitions and effects. b0d43de27c [Server 2000 Serial Number](https://server-2000-serial-number-60.peatix.com/view)

b0d43de27c

[Muat Turun Borang Be 2017 Apk Adalah Android Film](http://musnaking.yolasite.com/resources/Muat-Turun-Borang-Be-2017-Apk-Adalah-Android-Film.pdf)